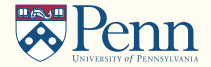

## Coding Tools

(Lectures on High-performance Computing for Economists VI)

Jesús Fernández-Villaverde<sup>1</sup> and Pablo Guerrón<sup>2</sup> January 27, 2022

<sup>1</sup>University of Pennsylvania

<sup>2</sup>Boston College

# <span id="page-1-0"></span>**[Compilers](#page-1-0)**

#### **Compilers**

- If you use a compiled language such as C/C++ or Fortran, you have another choice: which compiler to use?
- Huge differences among compilers in:
	- 1. Performance.
	- 2. Compatibility with standards.
	- 3. Implementation of new features:

[http://en.cppreference.com/w/cpp/compiler\\_support](http://en.cppreference.com/w/cpp/compiler_support).

- 4. Extra functionality (MPI, OpenMP, CUDA, OpenACC. ...).
- High return in learning how to use your compiler proficiently.
- Often you can mix compilers in one project.

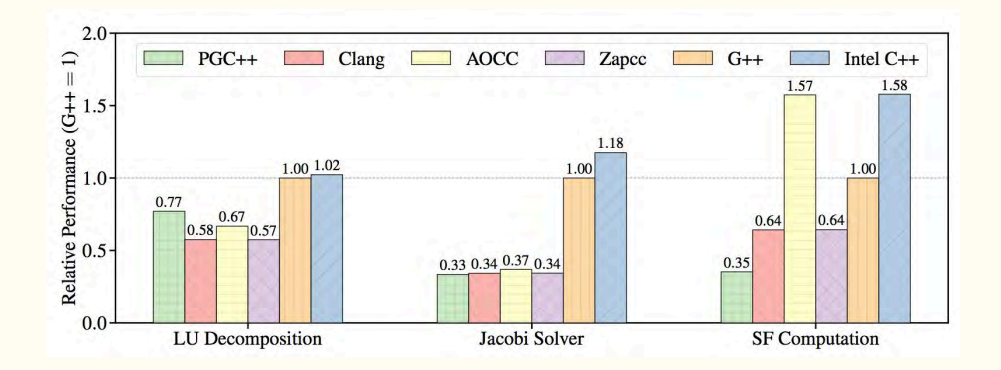

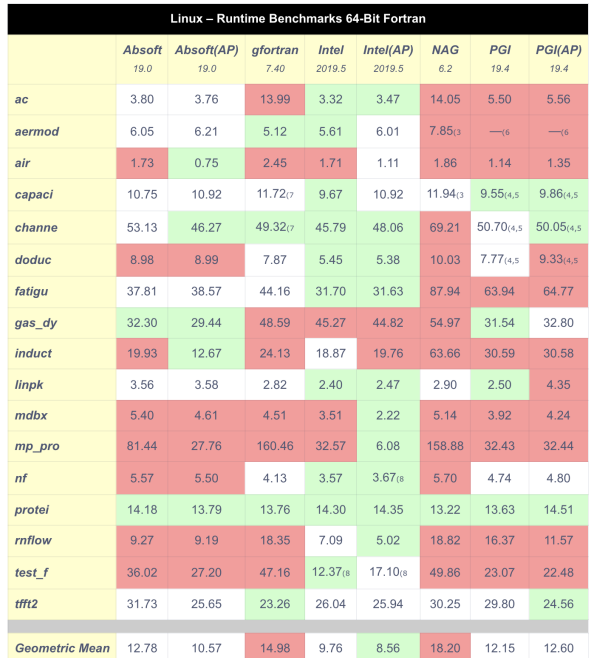

#### The GCC compiler collection

- A good default option: GNU GCC 11.2 compiler.
	- 1. Open source.
	- 2. C, C++, Objective-C, Java, Fortran, Ada, and Go.
	- 3. Integrates well with other tools, such as JetBrains' IDEs.
	- 4. Updated (C++20).
	- 5. Efficient.
	- 6. An Introduction to GCC, by Brian Gough,

[https:](https://tfetimes.com/wp-content/uploads/2015/09/An_Introduction_to_GCC-Brian_Gough.pdf)

[//tfetimes.com/wp-content/uploads/2015/09/An\\_Introduction\\_to\\_GCC-Brian\\_Gough.pdf](https://tfetimes.com/wp-content/uploads/2015/09/An_Introduction_to_GCC-Brian_Gough.pdf)

#### The LLVM compiler infrastructure

1. LLVM (<http://llvm.org/>), including Clang.

1.1 It comes with macOS and Xcode.

- 1.2 Simple abstract syntax tree (AST).
- 1.3 Faster for compiling, uses less memory.
- 1.4 Run time is (very) slightly worse than GCC.
- 1.5 Useful for extensions:Cling (<https://github.com/root-project/cling>).

1.6 Architecture of Julia.

2. DragonEgg: uses LLVM as a GCC backend.

- 1. Intel oneAPI Base Toolkit (in particular with MKL) for C, C++, DPC++, and Fortran (plus a highly efficient Python distribution). Community edition available.
- 2. PGI. Community edition available. Good for OpenACC.
- 3. Microsoft Visual Studio for C, C++, and other languages less relevant in scientific computation. Community edition available.
- 4. C/C++: C++Builder.
- 5. Fortran: Absoft, Lahey, and NAG.

<span id="page-8-0"></span>[Libraries](#page-8-0)

- Why libraries?
- Well-tested, state-of-the-art algorithms.
- Save on time.
- Classic ones:
	- 1. BLAS (Basic Linear Algebra Subprograms).
	- 2. Lapack (Linear Algebra Package).

#### Libraries II

- More modern implementations:
	- 1. Accelerate Framework (macOS).
	- 2. ATLAS (Automatically Tuned Linear Algebra Software).
	- 3. MKL (Math Kernel Library).
- Open source libraries:
	- 1. GNU Scientific Library.
	- 2. GNU Multiple Precision Arithmetic Library.
	- 3. Armadillo.
	- 4. Boost.
	- 5. Eigen.

## <span id="page-11-0"></span>[Build Automation](#page-11-0)

#### Build automation

- A build tool automatizes the linking and compilation of code.
- This includes latex and pdf codes!
- Why?
	- 1. Avoid repetitive task.
	- 2. Get all the complicated linking and compiling options right (and, if text, graphs, options, etc.).
	- 3. Avoid errors.
	- 4. Reproducibility.
- GNU Make and CMake.
- Programed by Stuart Feldman, when he was a summer intern!
- Open source.
- Well documented.
- Close to Unix.
- Additional tools: etags, cscope, ctree.

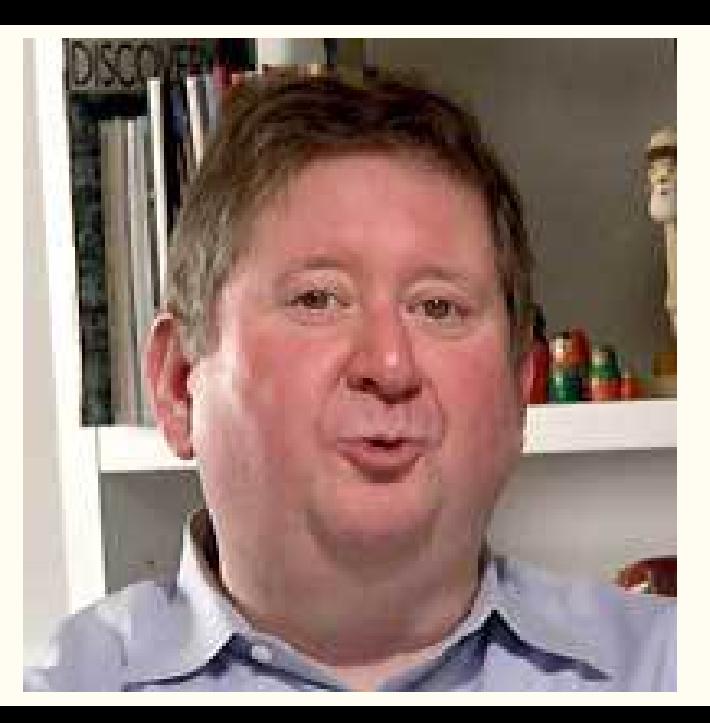

- You build a make file: script file with:
	- 1. Instructions to make a file.
	- 2. Update dependencies.
	- 3. Clean old files.
- Daily builds. Continuous integration proposes even more.
- Managing Projects with GNU Make (3rd Edition) by Robert Mecklenburg, <http://oreilly.com/catalog/make3/book/>.
- A container is stand-alone, executable package of some software.
- It should include everything needed to run it: code, system tools, system libraries, settings, ...
- Why? Keep all your environment together and allow for multi-platform development and team coding.
- Easier alternative to VMs. But dockers are not "lightweight VMs."
- Most popular: Docker <https://www.docker.com/>.
- Built around dockerfiles and layers.

# <span id="page-17-0"></span>[Linting](#page-17-0)

## Linting

- Lint was a particular program that flagged suspicious and non-portable constructs in C source code.
- Later, it became a generic word for any tool that discovers errors in a code (syntax, typos, incorrect uses) before the code is compiled (or run) $\Rightarrow$ static code analyzer.
- It also enforces coding standards.
- Good practice: never submit anything to version control (or exit the text editor) unless your linting tool is satisfied.
- Examples:
	- 1. Good IDEs and GCC (and other compilers) have excellent linting tools.
	- 2. C/C++: clang-tidy and ccpcheck.
	- 3. Julia: Lint.jl.
	- 4. R: lintr.
	- 5. Matlab: checkcode in the editor.

<span id="page-19-0"></span>**[Debugging](#page-19-0)** 

#### C. Titus Brown

If you're confident your code works, you're probably wrong. And that should worry you.

- Why bugs? Harvard Mark II, September 9, 1947.
- Find and eliminate mistakes in the code.
- In practice more time is spent debugging than in actual coding.
- Complicated by the interaction with optimization.
- Difference between a bug and a wrong algorithm.

 $\sigma_{\rm A}$  $9/q$ anton started  $0800$  $\{1.2700 9.037847025$ 1000 stopped - andan /  $9.037846.995$  conech  $2.15647647563$  + 415925059(2)  $13^{\circ}$   $\omega_c$  (032) MP - MC (033) PRO 2 2.130476415 conect  $2.130676415$ Delove Relays 6-2 m 033 failed spiral speed test In tula Rela  $1100$ Started Cosine Tape (Sine check)  $1525$ Started Mult+ Adder Test. Relay 70 Panel F<br>(moth) in relay.  $1545$ 15% and actual case of bug being found. 1700 closed down.

## Typical bugs

- Memory overruns.
- Type errors.
- Logic errors.
- Loop errors.
- Conditional errors.
- Conversion errors.
- Allocation/deallocation errors.
- Techniques of good coding.
- Error handling.
- Strategies of debugging:
	- 1. Tracing: line by line.
	- 2. Stepping: breakpoints and stepping over/stepping out commands.
	- 3. Variable watching.

#### **Debuggers**

- Manual inspection of the code. Particularly easy in interpreted languages and short scripts.
- Use assert.
- More powerful  $\rightarrow$  debuggers:
	- 1. Built in your application: RStudio, Matlab or IDEs.
	- 2. Explicit debugger:
		- 2.1 GNU Debugger (GDB), installed in your Unix machine.
		- 2.2 Python: pdb.
		- 2.3 Julia: <https://julialang.org/blog/2019/03/debuggers/>.

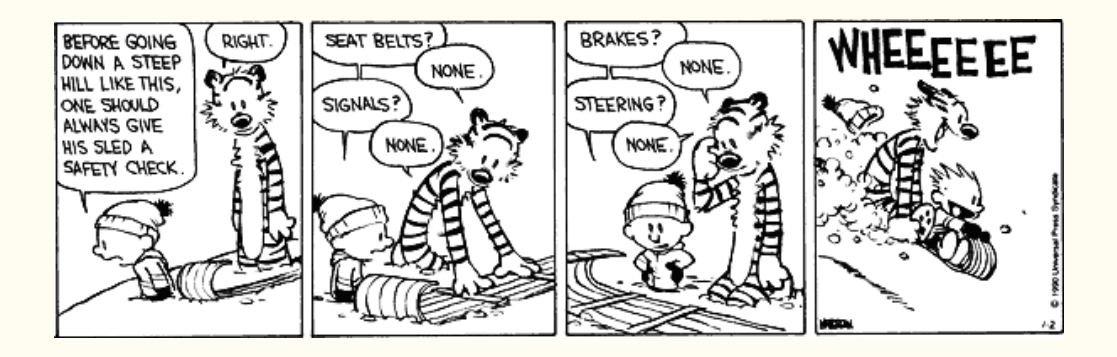

- Idea.
- Tools:
	- 1. xUnit framework (CppUnit, testthat in R, ....).
	- 2. In Julia: Test module.
	- 3. In Matlab: matlab.unittest framework.
- Regression testing.

## <span id="page-27-0"></span>[Profiler](#page-27-0)

- You want to identify the hot spots of performance.
- Often, they are in places you do not suspect and small re-writtings of the code bring large performance improvements.
- Technique:
	- 1. Sampling.
	- 2. Instrumentation mode.
- We will come back to code optimization.